Wenn man die Homepage als normaler Benutzer besucht ist man im so genannten **FrontEnd** und es erscheint z.B.

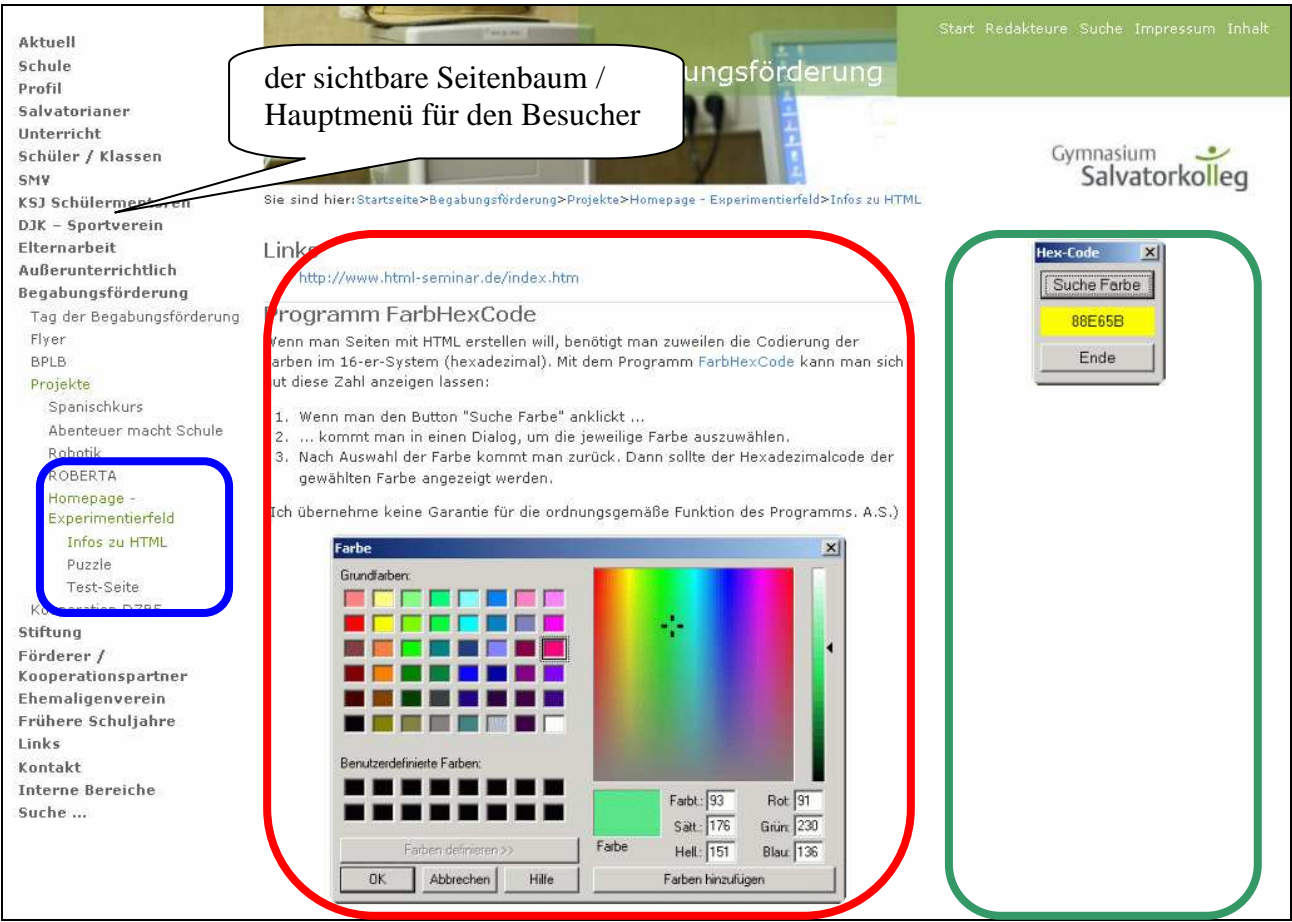

Das **BackEnd** ist die Ansicht des Redakteurs auf diese Seite. Sie sieht folgendermaßen aus:

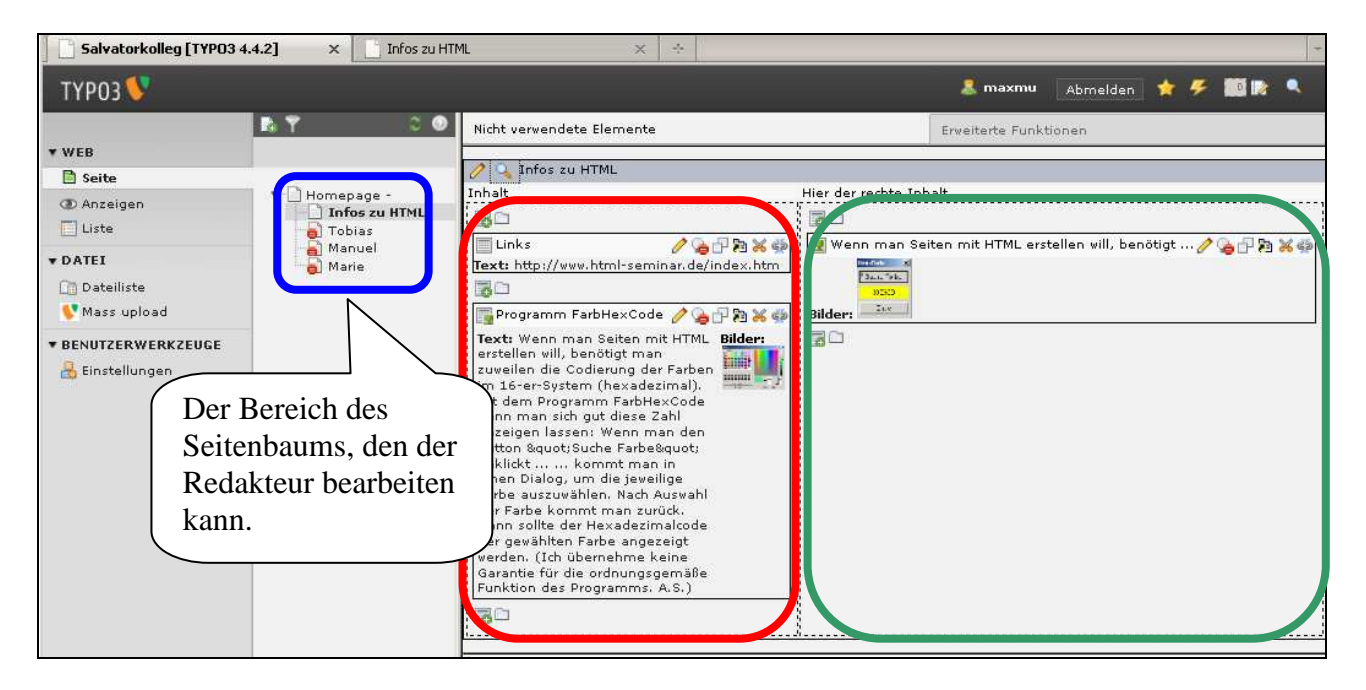

Die **Aufgabe eines Redakteurs** ist es, solche Seiten zu gestalten. Sein Gestaltungsbereich ist der mittlere Hauptbereich (rot) und die recht Spalte (grün). Die Position auf der Homepage wird innerhalb eines begrenzten Bereiches (blau) auch festgelegt.